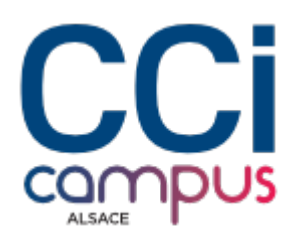

# **Formation Travailler et collaborer avec Sharepoint**

#### **[Bureautique / PAO](https://www.ccicampus.fr/fc/formation/domaines/bureautique-pao/) [Outils collaboratifs](https://www.ccicampus.fr/fc/formation/domaines/bureautique-pao/outils-collaboratifs/)**

Référence de la formation : **G181** Villes : **Strasbourg**, **Colmar**, **Mulhouse**

Apprenez à créer, personnaliser et gérer votre site d'entreprise de manière collaborative avec SharePoint

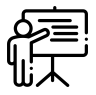

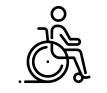

**En présentiel Accessible**

Durée : **1 jour (7 heures)** Tarif Inter : **490 € net**

#### [Tarif intra sur demande](https://www.ccicampus.fr/contact/?fid=6207&cid=1394)

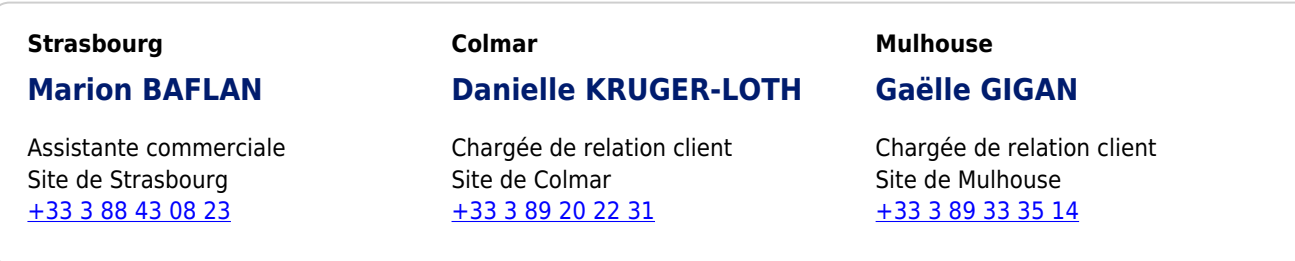

Mise à jour le 8 février 2024

Comment améliorer la collaboration et la gestion des documents au sein de votre entreprise ?

Pour une collaboration maitriser, SharePoint est l'outil à utiliser.

Utiliser SharePoint pour créer et gérer des sites d'équipe, des bibliothèques de documents, des listes et des flux de travail. Partager et à collaborer efficacement sur des documents, à gérer les autorisations d'accès afin de suivre les versions des fichiers. Grâce à cette formation, vous serez en mesure d'optimiser la collaboration au sein de votre entreprise et d'améliorer la productivité de vos équipes.

**CCI Campus Alsace - Strasbourg** [234 Avenue de Colmar, 67021,](https://www.google.fr/maps/place/234+Avenue+De+Colmar+67021+Strasbourg) [Strasbourg](https://www.google.fr/maps/place/234+Avenue+De+Colmar+67021+Strasbourg)

**CCI Campus Alsace - Colmar** [4 Rue du Rhin, 68000, Colmar](https://www.google.fr/maps/place/4+Rue+Du+Rhin+68000+Colmar)

**CCI Campus Alsace - Mulhouse** [15 Rue des Frères Lumière, 68350,](https://www.google.fr/maps/place/15+Rue+Des+Frères+Lumière+68350+Mulhouse) [Mulhouse](https://www.google.fr/maps/place/15+Rue+Des+Frères+Lumière+68350+Mulhouse)

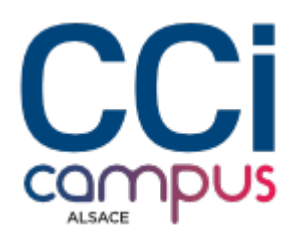

### **Objectifs** de la formation

- Maîtriser la navigation dans un site SharePoint
- Créer un site d'équipe / de communication SharePoint
- Partager des listes et des bibliothèques de documents
- Être capable de personnaliser les pages d'un site
- Gérer la sécurité d'un site

# **A qui s'adresse** la formation ?

#### **Public**

#### **Pré-requis**

- Toute personne en charge d'animer et de faire évoluer un portail collaboratif **SharePoint**
- Savoir utiliser un navigateur Internet et la suite Microsoft Office

### **Les points forts** de la formation ?

- Travaux dirigés sur projet de site personnel
- Le formateur pourra apporter des conseils pour les développements personnels envisagés

### **Programme** de la formation

#### **1. Qu'est-ce que SharePoint ?**

- Différencier onedrive et sharepoint
- Identifier les différents usages des sites SharePoint et leurs apports pour l'entreprise
- S'approprier l'interface et les thermes liée à SharePoint

#### **2. Création d'un site d'équipe**

- Partager des listes : calendrier, annonces, contacts, tâches
- Partager des bibliothèques de documents, d'images
- Créer, modifier, déplacer des documents
- Co-éditer et extraire un document
- S'appuyer sur des métadonnées pour classer un document
- Gérer les versions d'un même document
- Rechercher des documents
- Créer une équipe teams liée au site

**CCI Campus Alsace - Strasbourg** [234 Avenue de Colmar, 67021,](https://www.google.fr/maps/place/234+Avenue+De+Colmar+67021+Strasbourg) **[Strasbourg](https://www.google.fr/maps/place/234+Avenue+De+Colmar+67021+Strasbourg)** 

**CCI Campus Alsace - Colmar** [4 Rue du Rhin, 68000, Colmar](https://www.google.fr/maps/place/4+Rue+Du+Rhin+68000+Colmar)

**CCI Campus Alsace - Mulhouse** [15 Rue des Frères Lumière, 68350,](https://www.google.fr/maps/place/15+Rue+Des+Frères+Lumière+68350+Mulhouse) [Mulhouse](https://www.google.fr/maps/place/15+Rue+Des+Frères+Lumière+68350+Mulhouse)

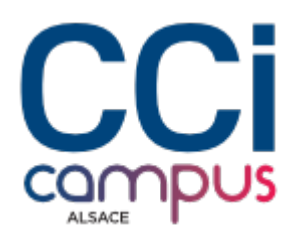

#### **3. Création d'un site de communication**

- Partager des actualités ou des informations à toute l'entreprise ou un public étendu
- Exploiter des dispositions dynamiques et visuelles

#### **4. Personnaliser un site**

- Créer des affichages spécifiques
- Personnaliser la page d'accueil
- Réorganiser le menu
- Créer des pages dédiées
- Personnaliser l'aspect du site

#### **5. Gérer la sécurité**

- Gérer les droits d'accès au niveau d'un site, d'une liste ou d'une bibliothèque
- Utiliser les groupes standards ou créer un groupe spécifique
- S'appuyer sur la notion d'héritage ou mettre des droits uniques

# **Modalités** de la formation

### **Modalités pédagogiques**

Apports théoriques et applications concrètes Exemples et échanges Application et mise en œuvre

### **Évaluation des connaissances**

L'intervenant vérifie régulièrement au cours de la formation le degré d'atteinte des objectifs pédagogiques à travers des exercices d'application, des simulations ou des études de cas

### **Validation de la formation**

**Organisation**

Formation présentielle

Attestation d'évaluation des acquis Attestation de suivi de formation

# **Chiffres clés**

**92 % de recommandation en 2022**

**92 % de satisfaction en 2022**

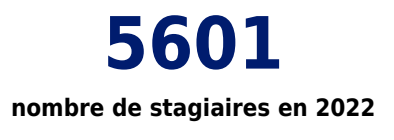

**CCI Campus Alsace - Strasbourg** [234 Avenue de Colmar, 67021,](https://www.google.fr/maps/place/234+Avenue+De+Colmar+67021+Strasbourg) [Strasbourg](https://www.google.fr/maps/place/234+Avenue+De+Colmar+67021+Strasbourg)

**CCI Campus Alsace - Colmar** [4 Rue du Rhin, 68000, Colmar](https://www.google.fr/maps/place/4+Rue+Du+Rhin+68000+Colmar)

**CCI Campus Alsace - Mulhouse** [15 Rue des Frères Lumière, 68350,](https://www.google.fr/maps/place/15+Rue+Des+Frères+Lumière+68350+Mulhouse) [Mulhouse](https://www.google.fr/maps/place/15+Rue+Des+Frères+Lumière+68350+Mulhouse)